## **Foreman - Feature #28950**

# **Allow out of sync interval to be set per hostgroup**

02/06/2020 05:54 PM - Iain Hallam

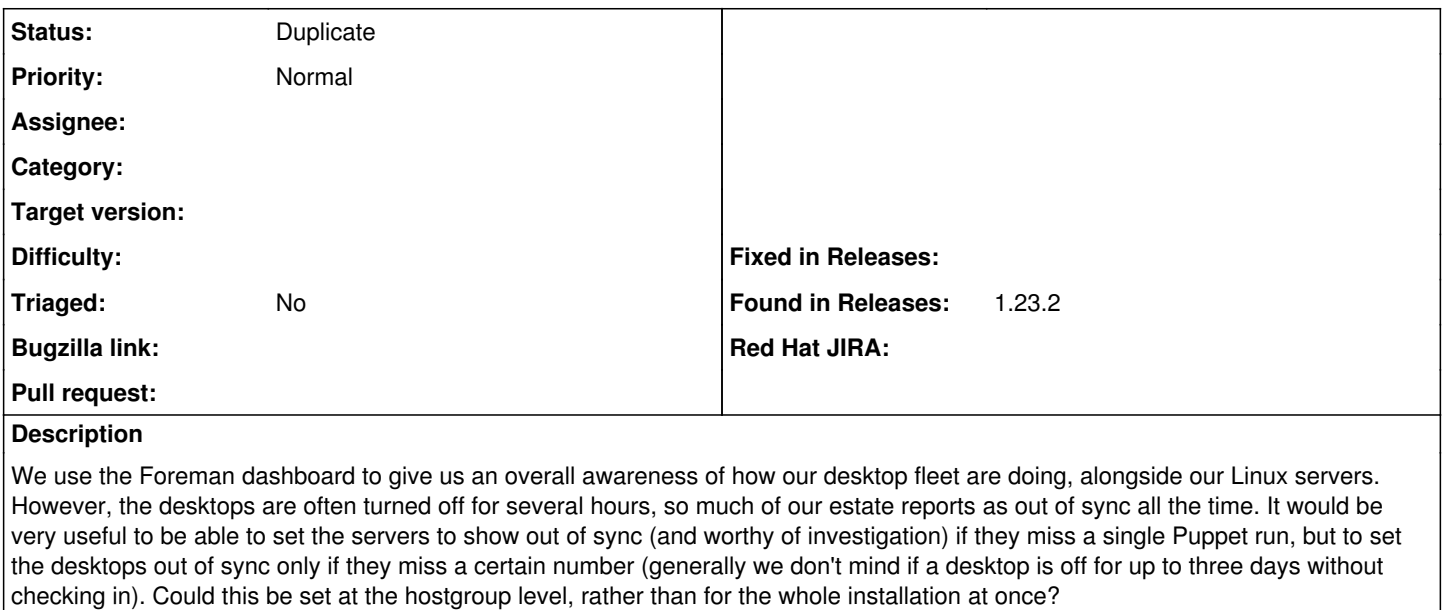

#### **Related issues:**

Is duplicate of Foreman - Refactor #33418: Make [puppet|ansible]\_interval ove... **New**

#### **History**

#### **#1 - 02/06/2020 05:54 PM - Iain Hallam**

*- Tracker changed from Bug to Feature*

### **#2 - 01/20/2022 01:42 PM - Ondřej Ezr**

*- Status changed from New to Duplicate*

This will be implemented in  $\frac{\#33418}{48}$ 

#### **#3 - 01/20/2022 01:43 PM - Ondřej Ezr**

*- Is duplicate of Refactor #33418: Make [puppet|ansible]\_interval overridable instead of global outofsync\_interval added*